## TD 3 : Pointeurs et tableaux

Programmation en C (LC4)

Semaine du 12 février 2007

- **Exercice 1 Retour sur le TP 2** Ecrire une fonction void affichage binaire(unsigned int n) qui affiche la valeur de n en binaire (on suppose que les unsigned int sont codés sur 32 bits). On affichera les bits de poids faible à droite, ainsi le nombre 459601 devra être affiché de la manière suivante : 00000000000001110000001101010001.
- Exercice  $2 On s'amuse avec les pointeurs...$  Compléter le tableau en indiquant les valeurs des diérentes variables au terme de chaque instruction du programme suivant (on indiquera également sur quoi pointent les pointeurs) :

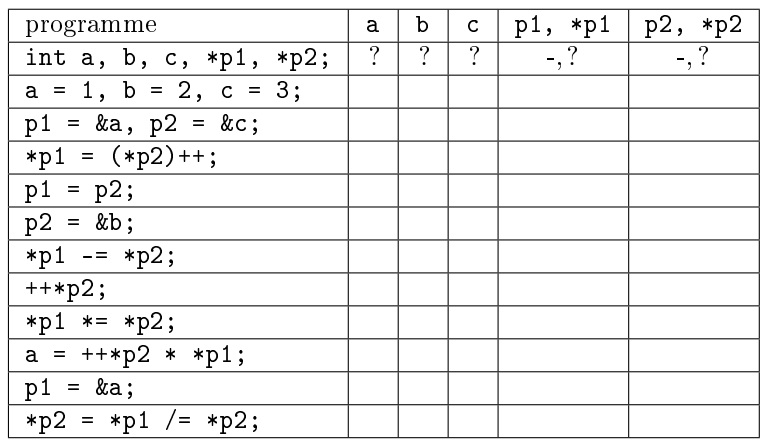

- Exercice 3 Échange de variables Écrivez une fonction void echange(int ∗a, int ∗b) qui échange deux variables int a et int b. Écrire l'appel de cette fonction dans la fonction main().
- Exercice  $4 \mathbf{\hat{E}} change \ de \ tableaux$  Ecrire une fonction qui échange deux tableaux d'entier tab1 et tab2. Écrire l'appel de cette fonction dans la fonction main().
- Exercice  $5$   $\rightarrow$  Concaténation 1 Ecrivez une fonction int \*concat\_tab(int n1, int tab1[], int n2, int tab2[]) qui prend en argument deux tableaux et leurs tailles respectives, et qui renvoie leur concaténation.
- Exercice  $6 -$  Concaténation 2 Écrivez une fonction char ∗concat\_string(char ∗str1, char ∗str2) qui prend en argument deux chaînes de caractères et qui renvoie leur concaténation. Vous utiliserez le fait qu'une chaîne de caractères se termine par le caractère  $\sqrt{0}$ .

Exercice  $7 - Sur$  les structures On se donne une structure livre :

```
struct livre {
    char titre[20];
    int cote;
    int prix;
};
```
On veut créer une bibliothèque de plusieurs livres, sous la forme d'un tableau de livres. Écrivez une fonction struct livre ∗init\_bib(int n) qui renvoie un tableau de n livres en allouant la mémoire nécessaire et en initialisant les champs à 0 ou à la chaîne de caractères vide. Comment utiliserez-vous cette fonction dans la fonction main() ?

Écrivez une fonction void affiche\_bib(int n, struct livre \*bib) qui affiche un tableau de n livres.

Exercice 8 Écrivez une fonction void echange\_livre(int i, int j, struct livre ∗bib) qui réalise l'échange de deux livres i et j.